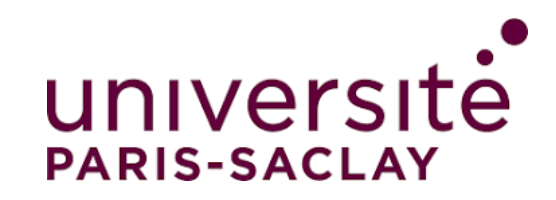

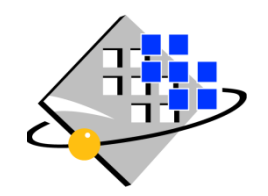

*L3 Mention Informatique Parcours Informatique et MIAGE* 

# Génie Logiciel Avancé - Advanced Software Engineering White-Box Tests (Rev)

Burkhart Wolff wolff@lri.fr

❑ How can we test during development (at coding time, even at design-time ?)

- ❑ How can we test during development (at coding time, even at design-time ?)
- ❑ How can we test "systematically"?

- ❑ How can we test during development (at coding time, even at design-time ?)
- ❑ How can we test "systematically"?
	- ❑ What could be a test-generation method?

- ❑ How can we test during development (at coding time, even at design-time ?)
- ❑ How can we test "systematically"?
	- ❑ What could be a test-generation method?
	- ❑ What could be an algorithm to generate tests?

- ❑ How can we test during development (at coding time, even at design-time ?)
- ❑ How can we test "systematically"?
	- ❑ What could be a test-generation method?
	- ❑ What could be an algorithm to generate tests?
	- ❑ What could be a coverage criterion ? (or: adequacy criterion, telling that we "tested enough")

❑ Let's exploit the structure of the program !!!

(and not, as before in specification based tests ("black box"-tests), depend entirely on the spec).

□ Let's exploit the structure of the program !!!

(and not, as before in specification based tests ("black box"-tests), depend entirely on the spec).

❑ Assumption: Programmers make most likely errors in branching points of a program (Condition, While-Loop, ...), but get the program "in principle right". (Competent programmer assumption)

 $\Box$  Let's exploit the structure of the program !!!

(and not, as before in specification based tests ("black box"-tests), depend entirely on the spec).

- ❑ Assumption: Programmers make most likely errors in branching points of a program (Condition, While-Loop, ...), but get the program "in principle right". (Competent programmer assumption)
- $\Box$  Lets develop a test method that exploits this !

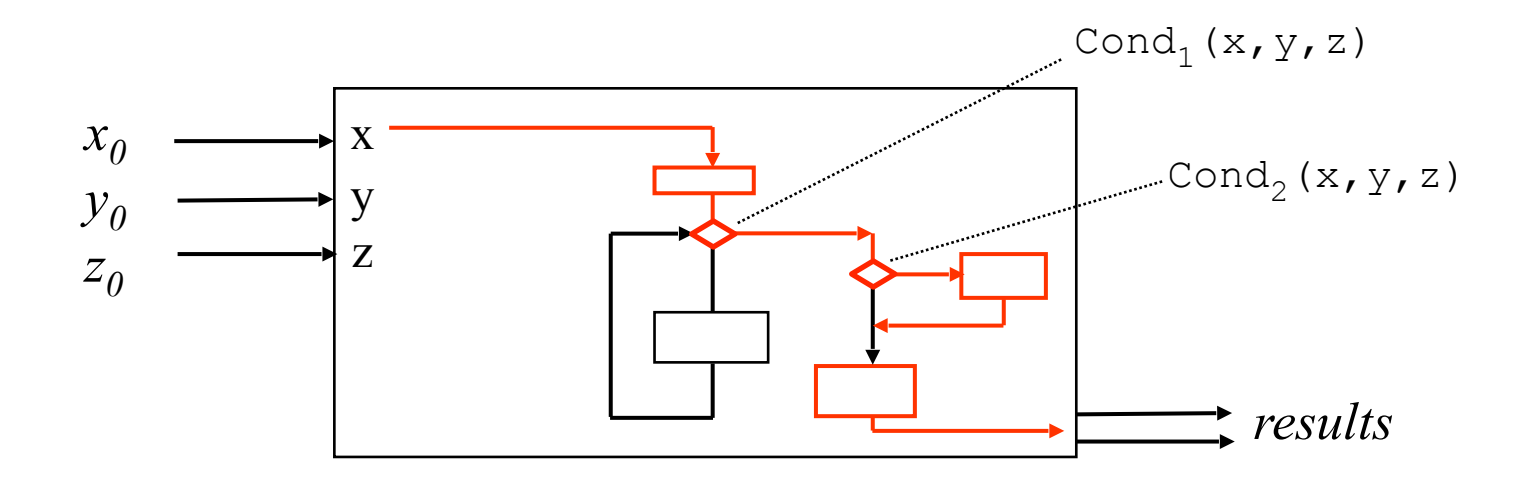

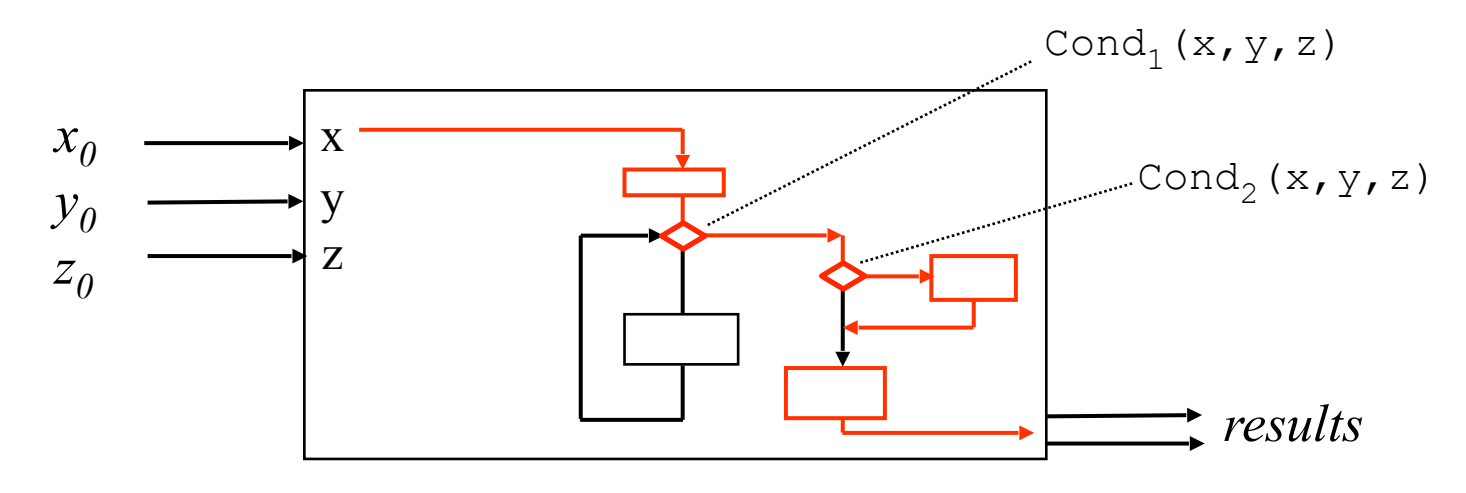

❑ we select "critical" paths

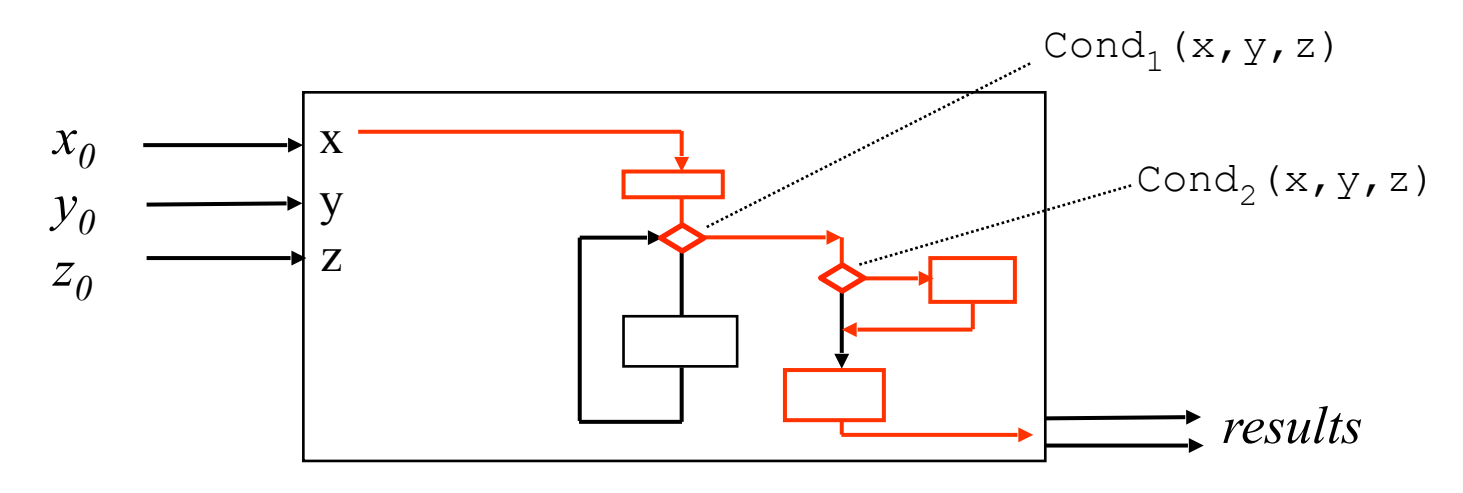

- ❑ we select "critical" paths
- ❑ specification used to verify the obtained resultants

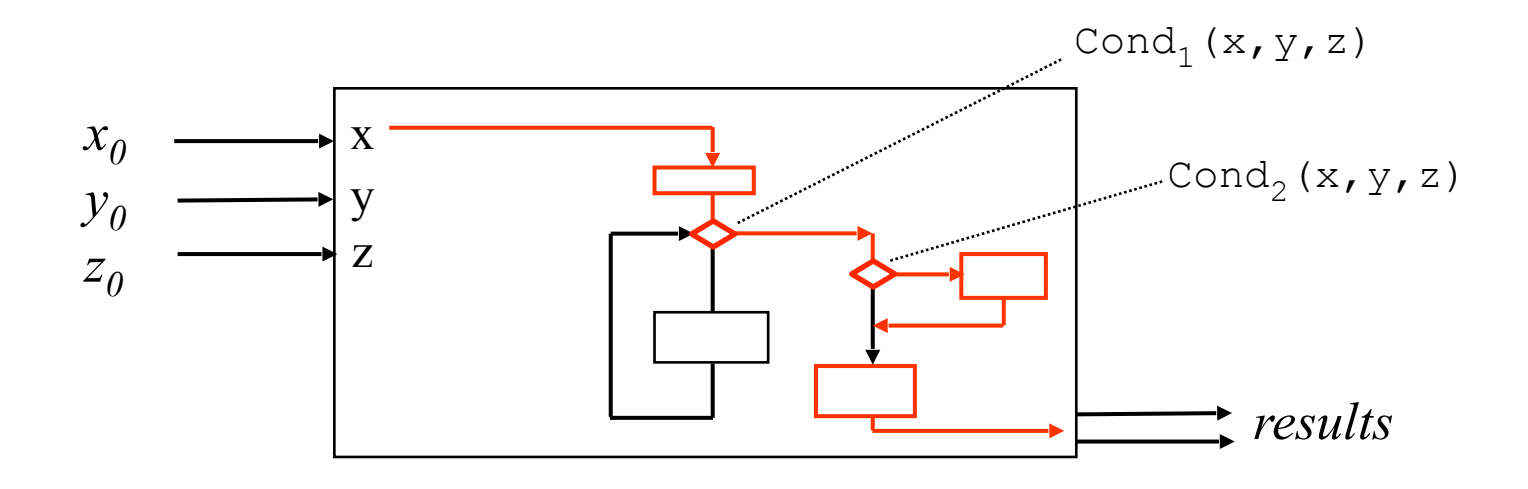

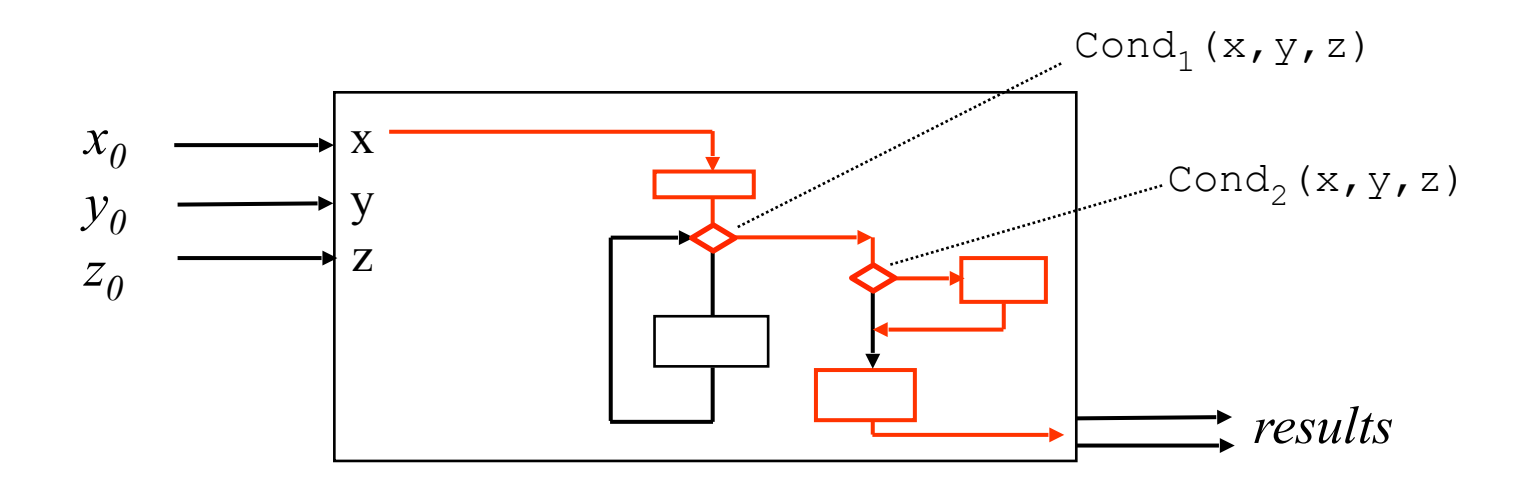

#### *Idea:*

*a path corresponds to <u>one</u> logical expression over initial values*  $x_0$ *,*  $y_0$ *,*  $z_0$ *. corresponding to one test-case (comprising several test data ...)*

¬ *Cond<sub>1</sub>*( $X_0$ ,  $Y_0$ ,  $Z_0$ ) **∧** ¬ *Cond<sub>2</sub>*( $X_0$ ,  $Y_0$ ,  $Z_0$ )

We are interested either in edges (control flow), or in nodes (data flow)

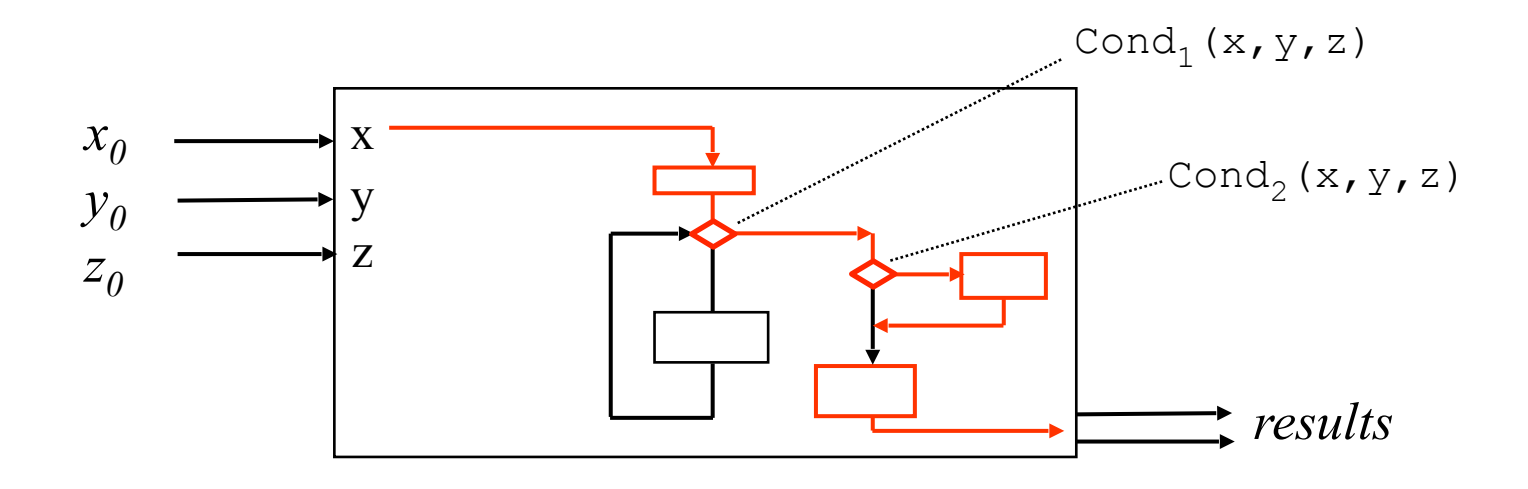

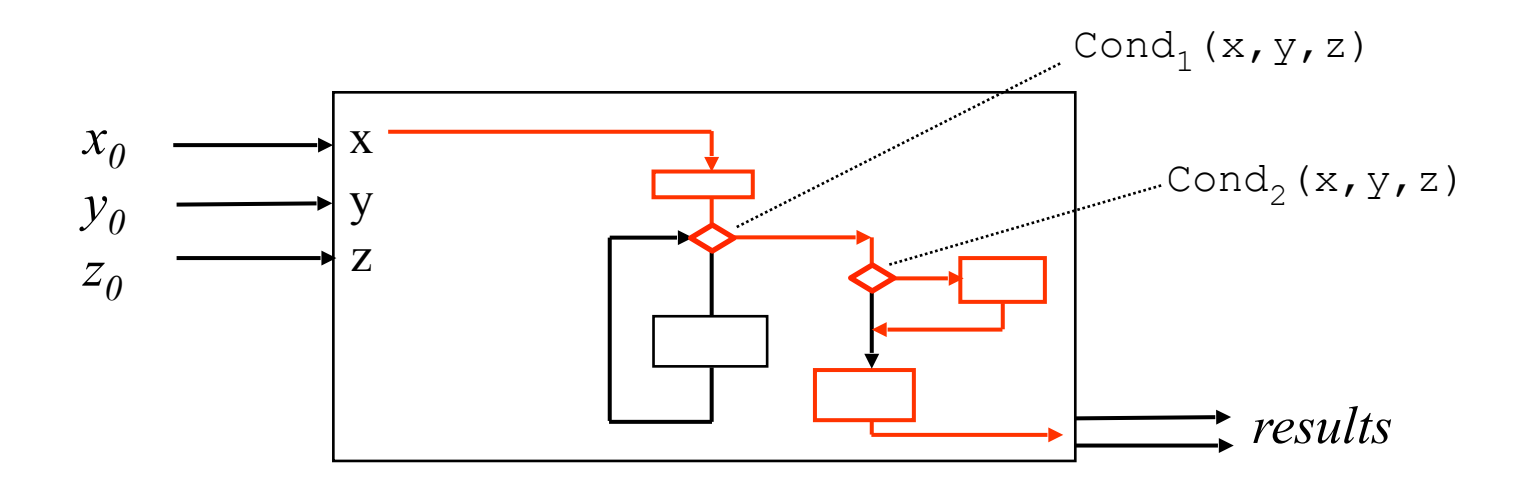

#### Recall: This path-condition can be effectively constructed by a process called "symbolic execution

## The notion of a "coverage criterion"

## The notion of a "coverage criterion"

A coverage criterion is a function mapping a CFG to a particular subset of its paths …

- the set of paths covering all basic blocks
- the set of paths covering all conditions
- the set with all loops are traversed
- a particular subset of calls/labels occurring in the CFG has been covered

• …

**Criterion** C = AllInstructions(CFG):

For all nodes N in CFG (basic instructions or decisions) exists a path in C that contains N

**Criterion** C = AllTransitions(CFG):

For all arcs A in the CFG exists a path in C that uses A

#### **Criterion** C = AllPaths(CFG):

All possible paths ...

#### **Criterion** C = AllPaths(CFG):

All possible paths ...

☹ Whenever there is a loop, C is infinite !

#### **Criterion** C = AllPaths(CFG):

All possible paths ...

☹ Whenever there is a loop, C is infinite !

#### **Criterion** C = AllPaths(CFG):

#### All possible paths ...

- ☹ Whenever there is a loop, C is infinite !
- ☞ weaker variant: AllPaths (CFG).

We limit the paths through a loop to maximally k times ...

- **Criterion** C = AllPaths(CFG):
- All possible paths ...
- ☹ Whenever there is a loop, C is infinite !
- ☞ weaker variant: AllPaths (CFG).
	- We limit the paths through a loop to maximally k times ...
- ☞ we have again a finite number of paths

- **Criterion** C = AllPaths(CFG):
- All possible paths ...
- ☹ Whenever there is a loop, C is infinite !
- ☞ weaker variant: AllPaths (CFG).
	- We limit the paths through a loop to maximally k times ...
- ☞ we have again a finite number of paths

A Hierarchy of Coverage Criteria

❑ AllPaths(CFG) ⊇ AllPaths $_{\rm k}$ (CFG)  $\supseteq$  AllTransitions(CFG) ⊇ AllInstructions(CFG)

❑ Each of these implications reflects a proper containment; the other way round is never true.

❑ Program:

```
int f (int a) \{int i = 0;
int tm = 1;
int sum = 1;
while(sum \leq a) {
       i = i + 1;tm = tm + 2;sum = tm+sum; } 
 return i;
```
#### ❑ Program:

```
int f (int a) \{int i = 0;
int tm = 1;
int sum = 1;
while(sum \leq a) {
       i = i + 1;
       tm = tm + 2;sum = tm+sum; } 
 return i;
```
Specification:

pre :  $a \ge 0$ post: a $\leq$ result<sup>2</sup> ∧ a < (result+1)<sup>2</sup>

❑ Program:

```
int f (int a) \{int i = 0;
int tm = 1;
int sum = 1;
while(sum \leq a) {
       i = i + 1;tm = tm + 2;sum = tm+sum; } 
 return i;
```
❑ Program:

int f (int a) { int  $i = 0$ ; int tm =  $1$ ; int sum  $= 1$ ; while(sum  $\leq$  a) {  $i = i + 1;$  $tm = tm + 2;$  $sum = tm+sum;$  } return i;

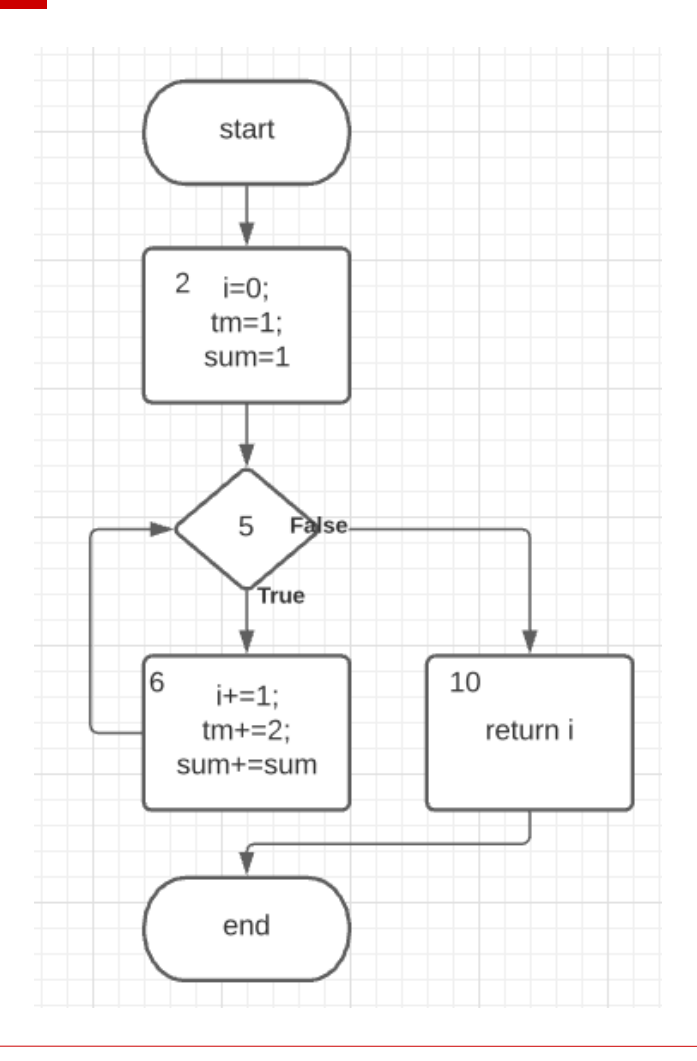

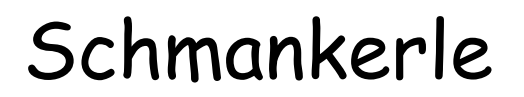

## ❑ CFG de f:

## ❑ CFG de f:

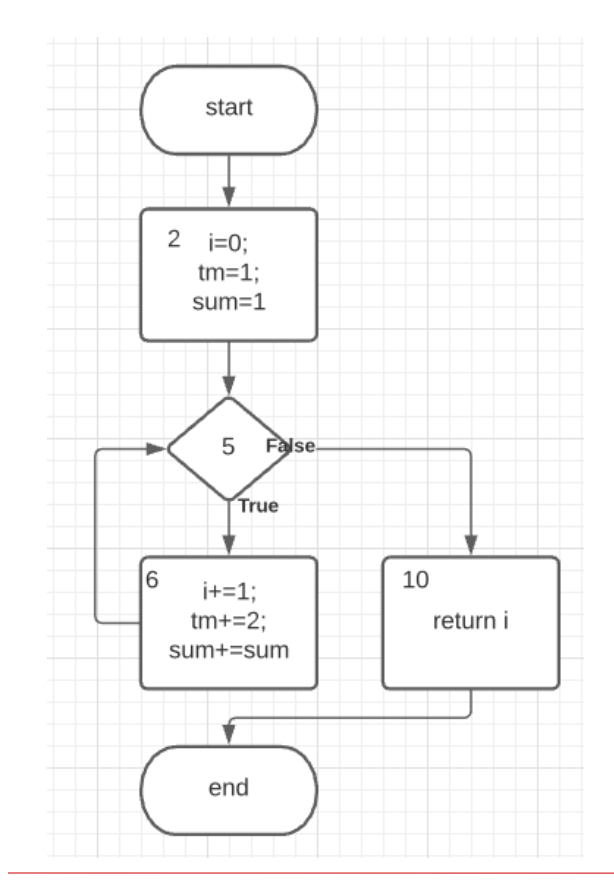

## ❑ CFG de f: ❑ For example:

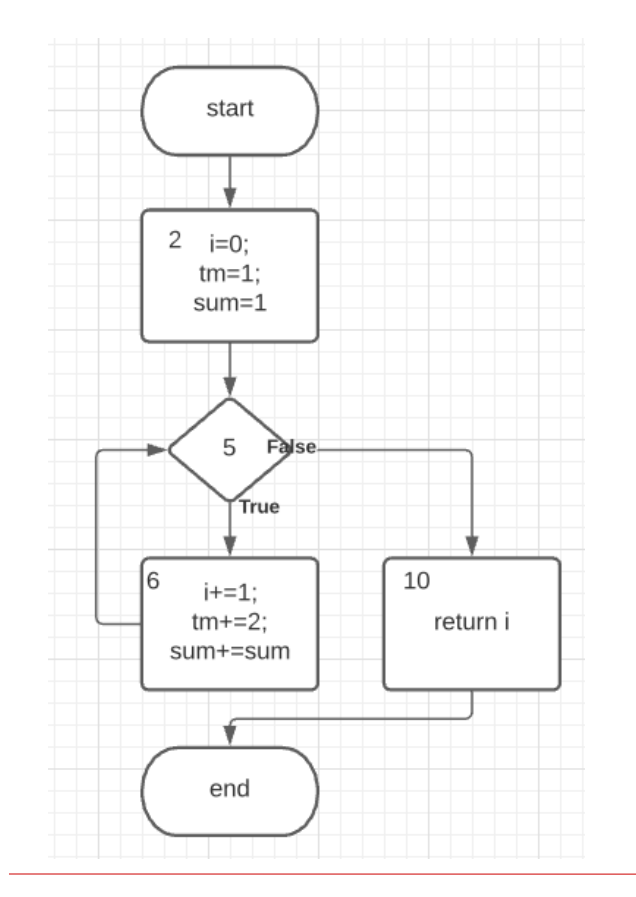

AllInstructions(CFG)={[start,2,5,6,5,10,end]} AllTransitions(CFG)={[start,2,5,6,5,10,end]} All $Path_3(CFG) = \{ [start, 2, 5, 10, end],$  [start,2,5,6,5,10,end], [start,2,5,6,6,5,10,end], [start,2,5,6,6,6,5,10,end]} AllPath(CFG)={ $S I \exists k \in \mathbb{N}$ .  $S = [start, 2, 5, (6, 5)<sup>k</sup>, 10, end]$ (infinite !)

$$
[S, 2, 5, 6, 5, 10, E]
$$

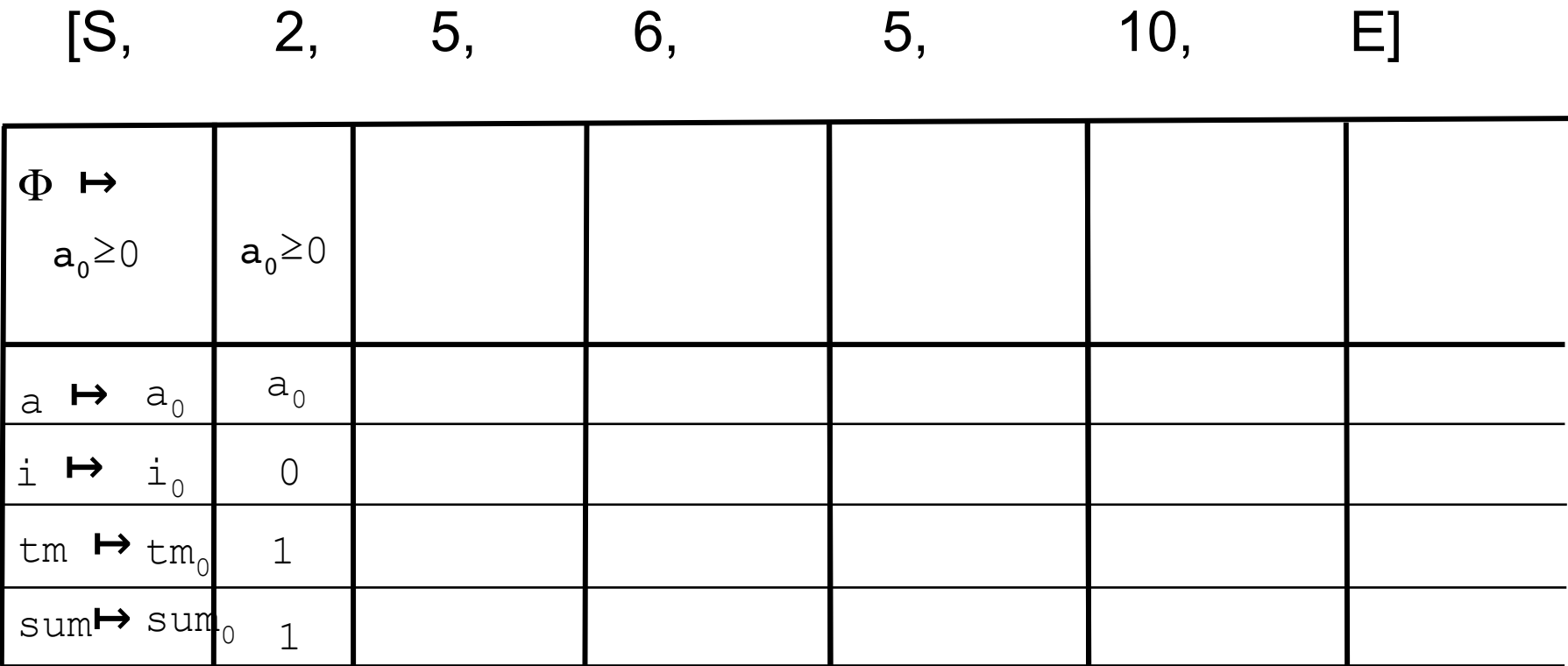

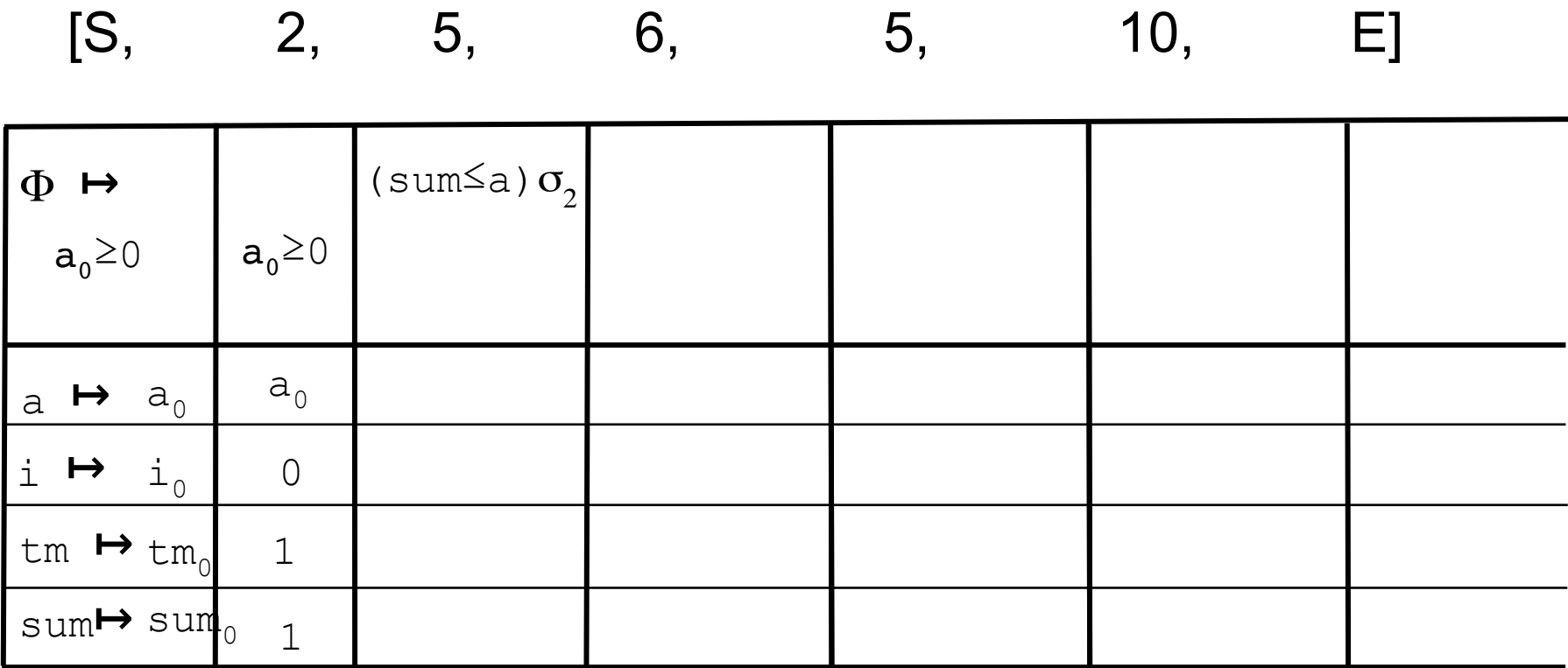

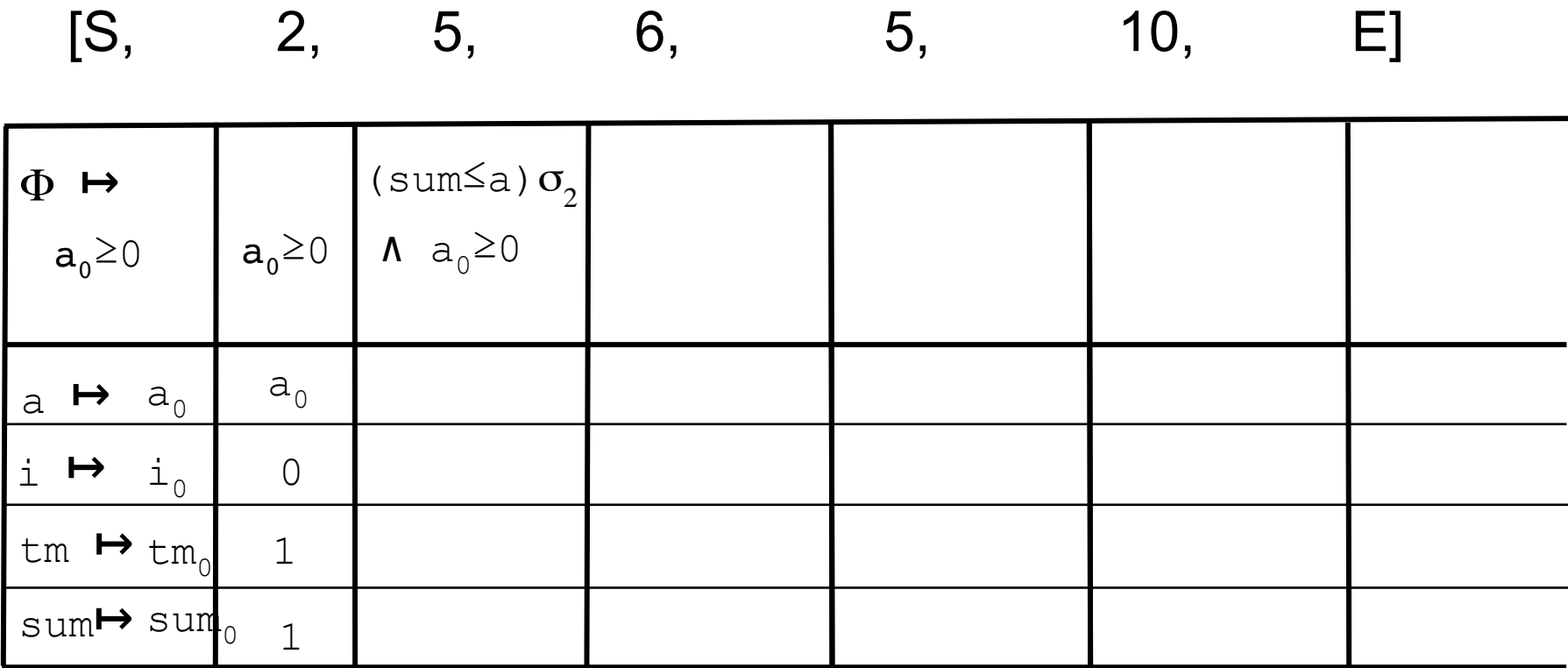

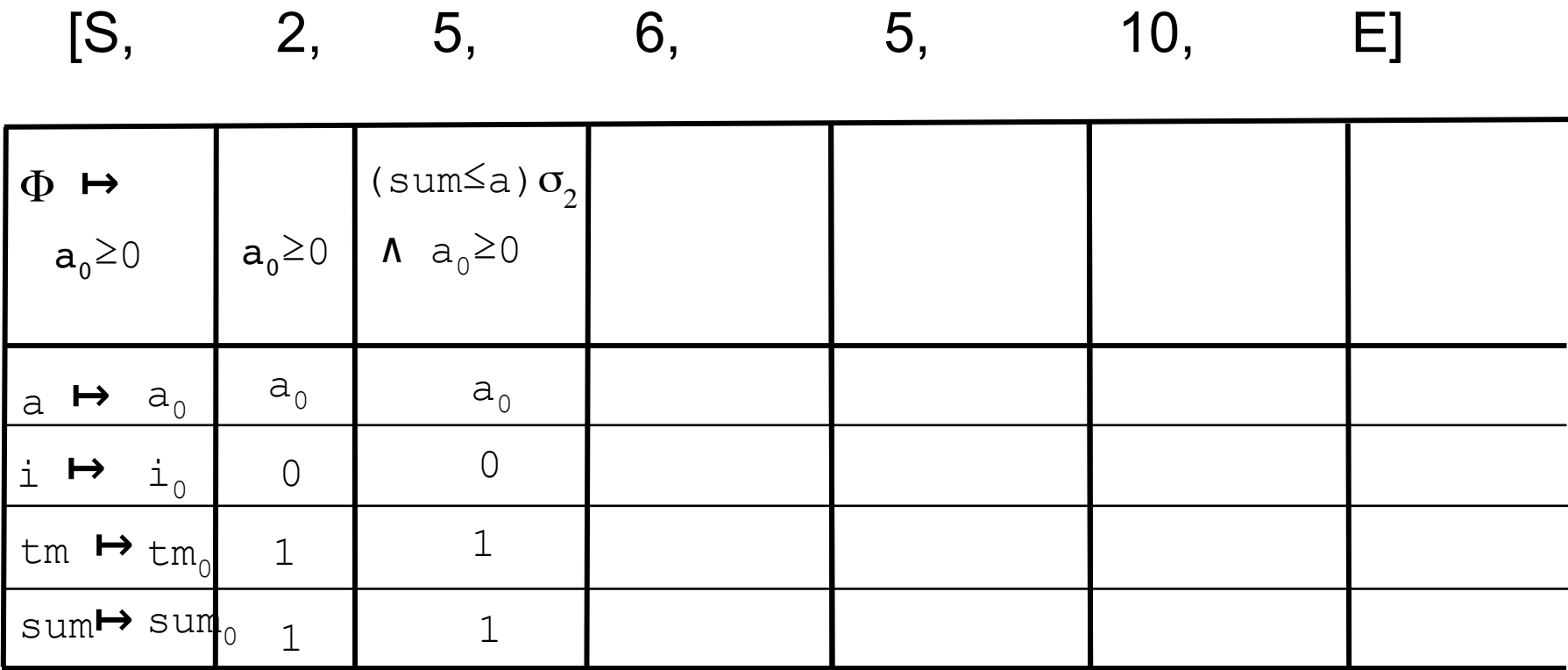

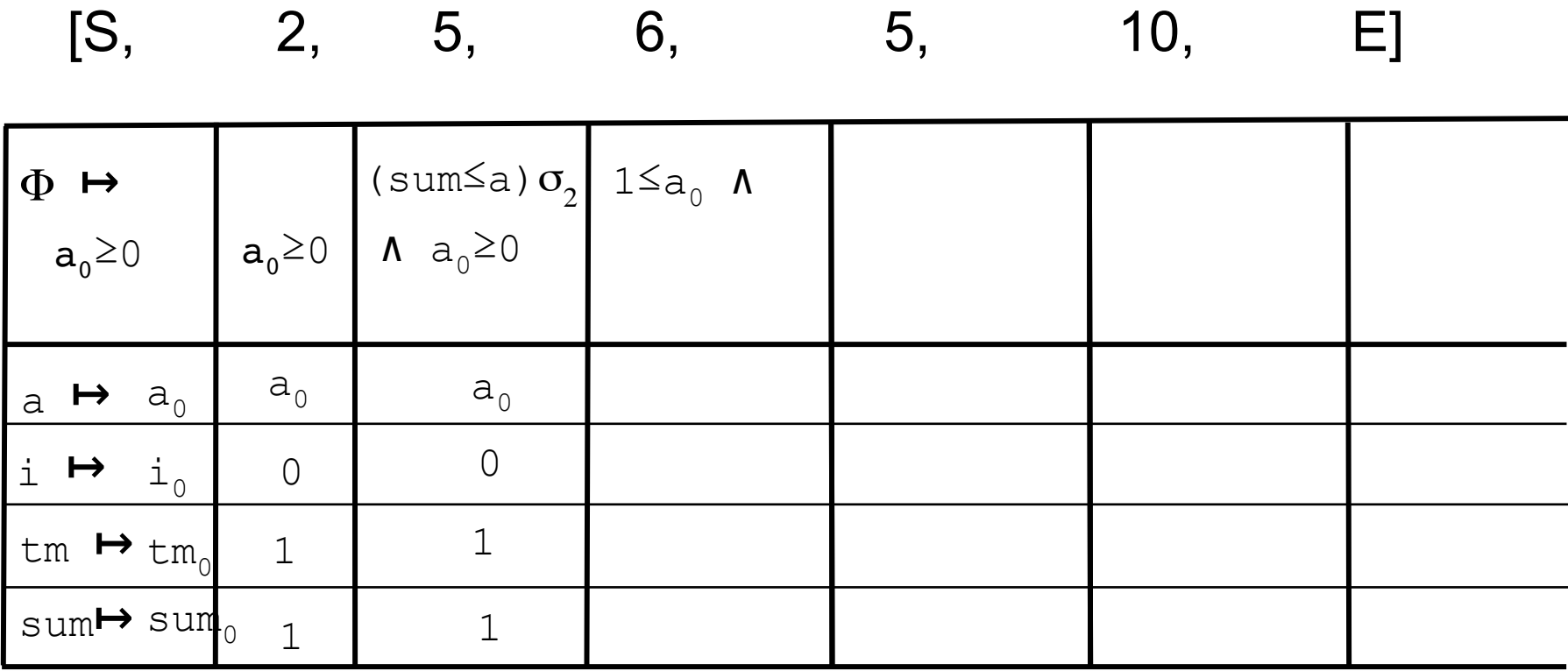

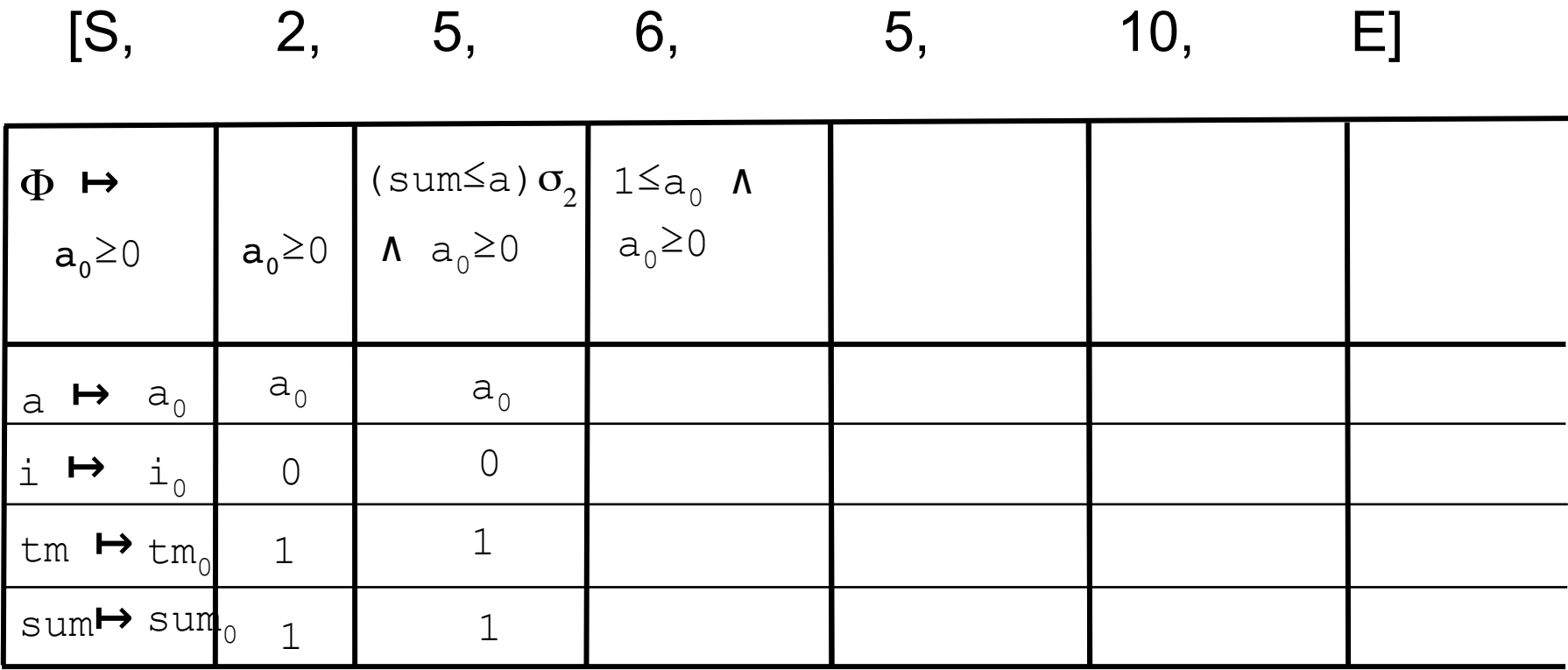

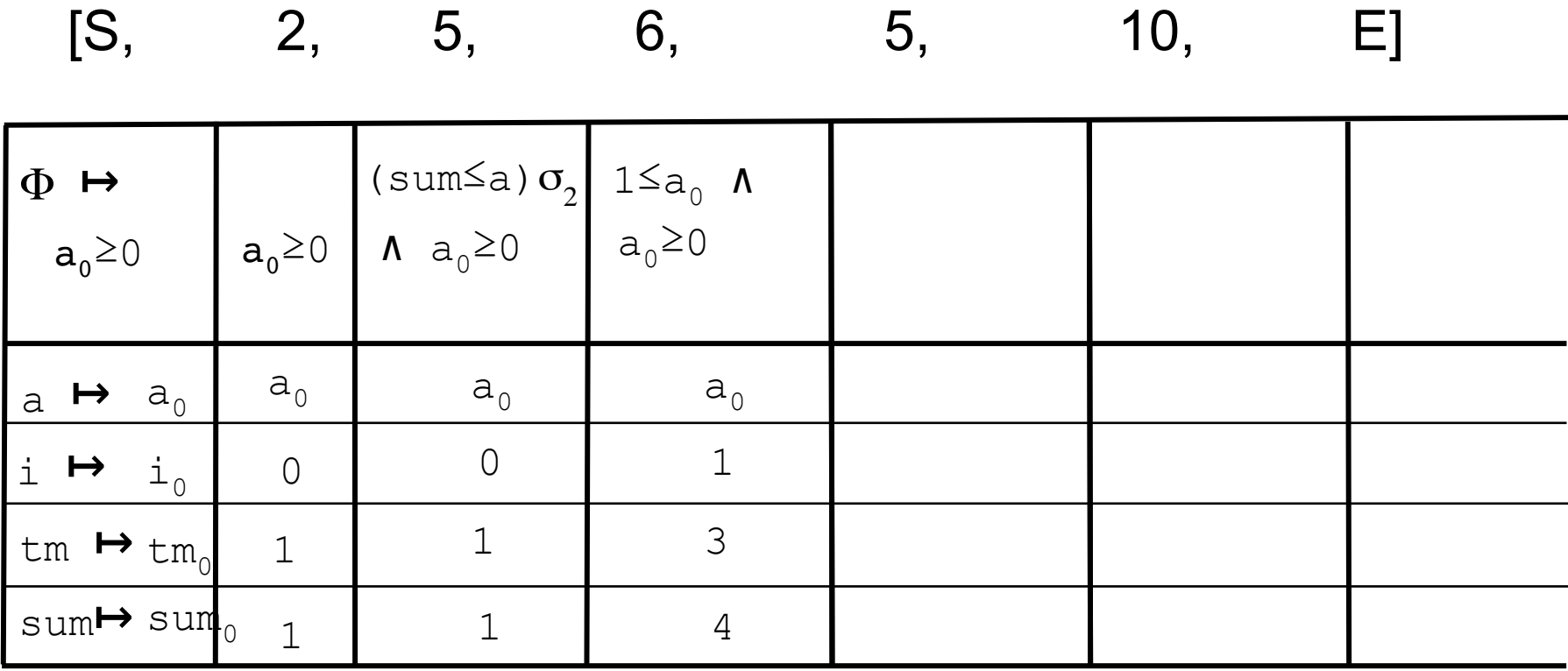

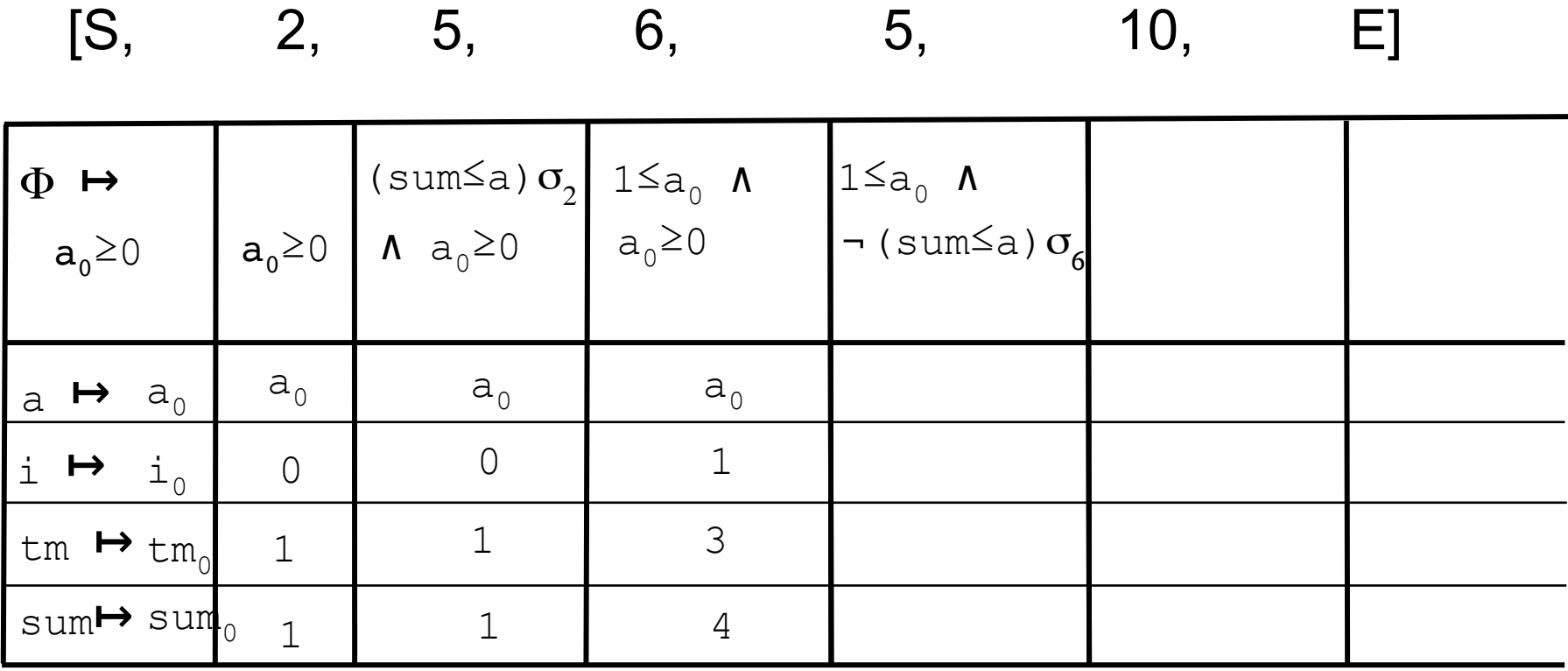

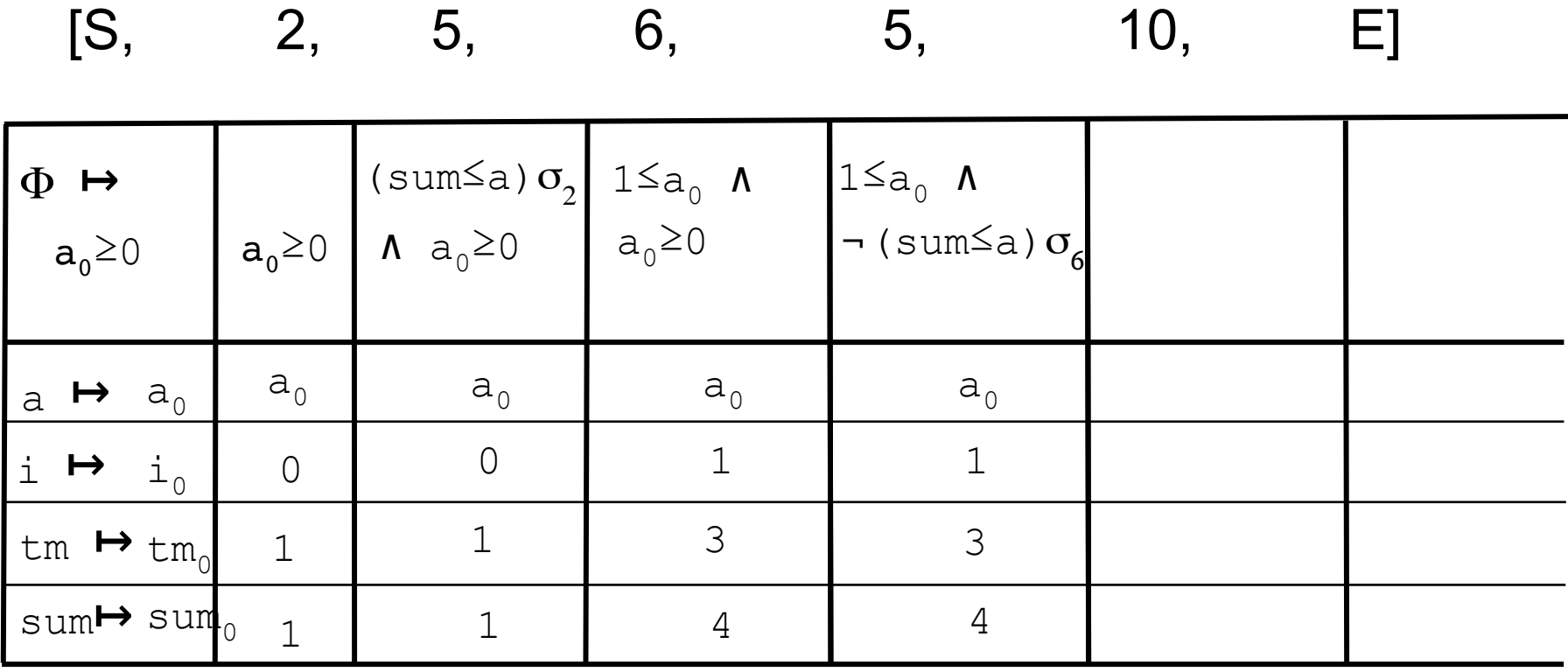

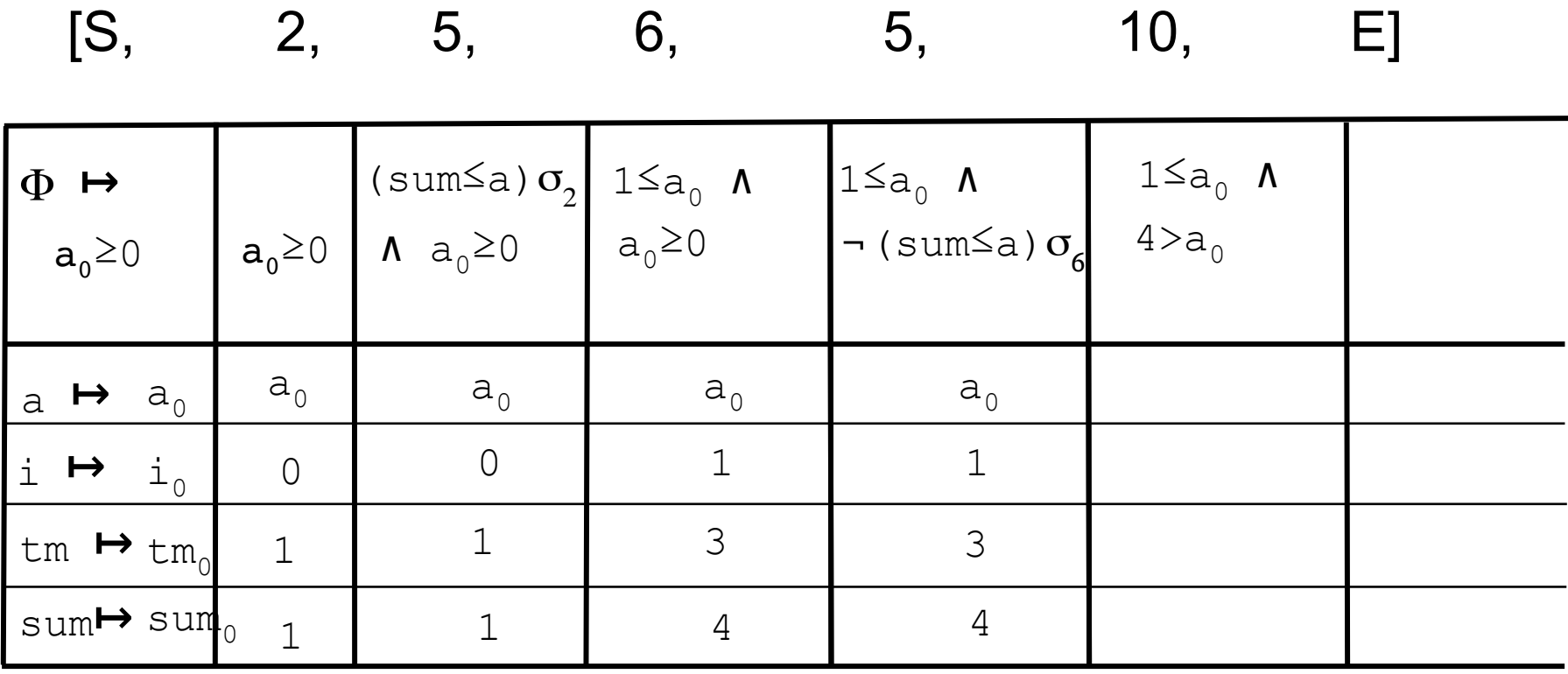

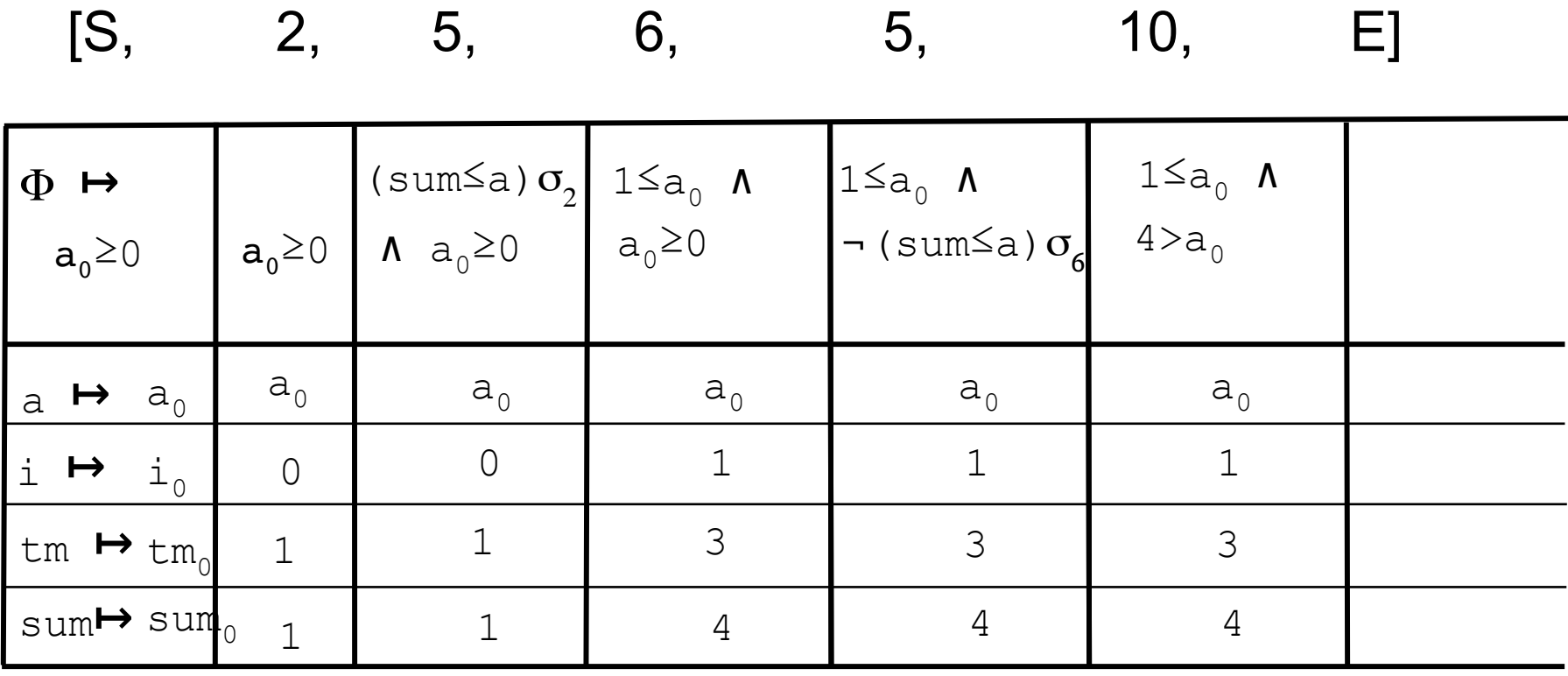

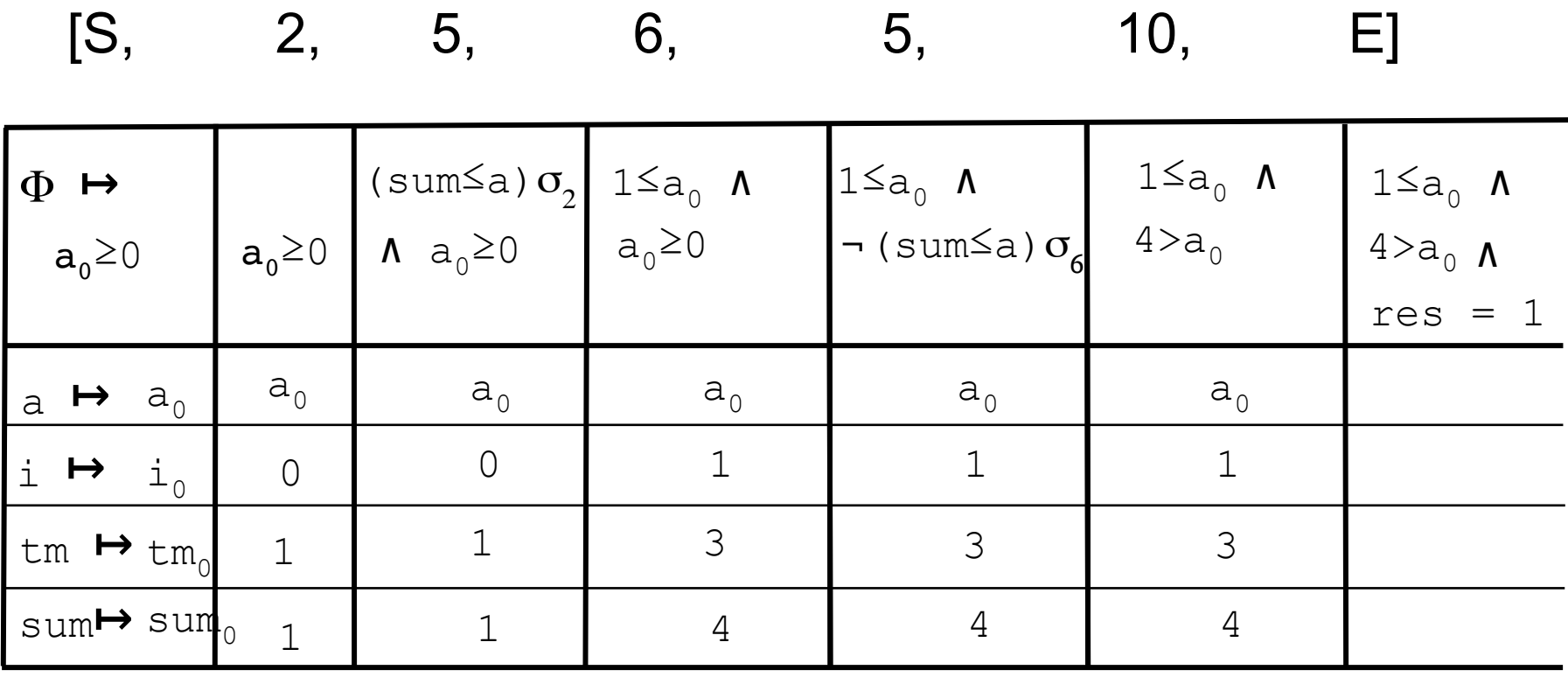

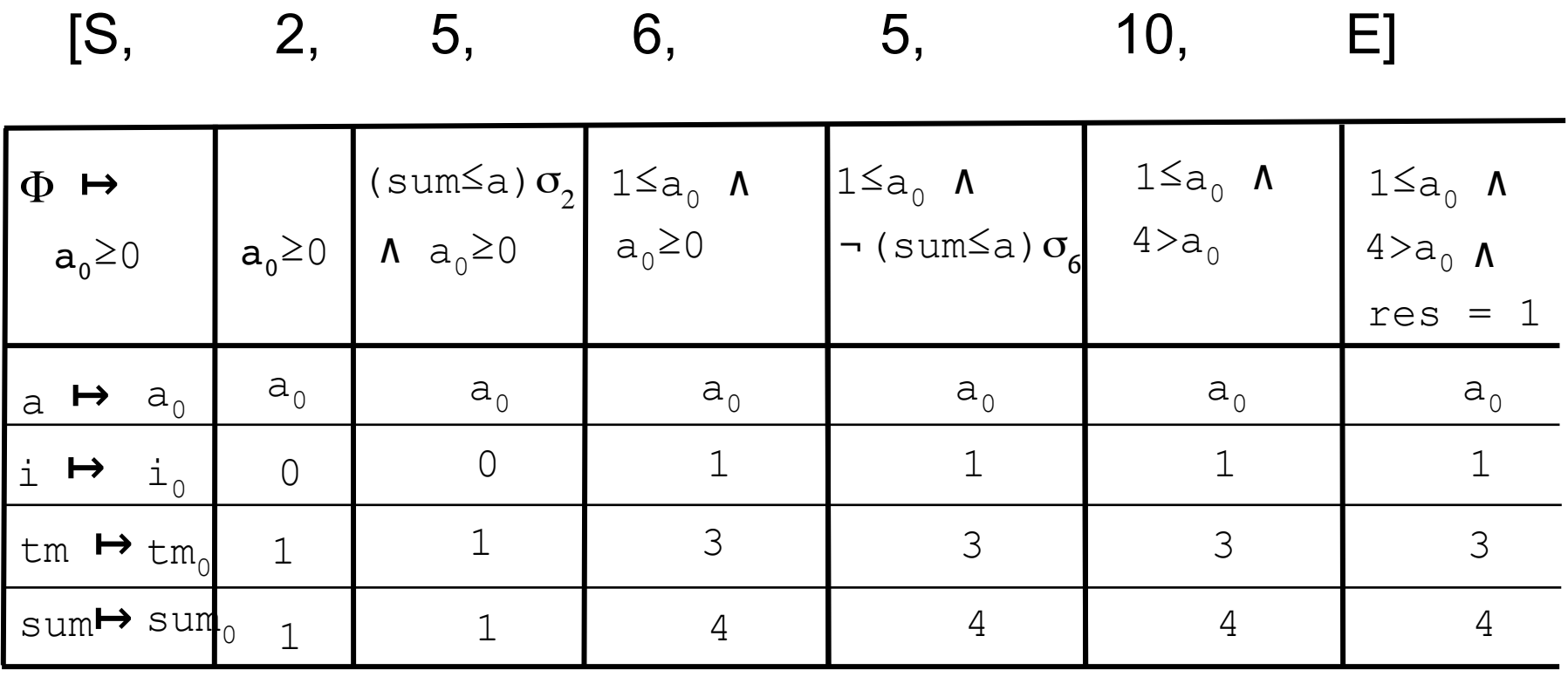

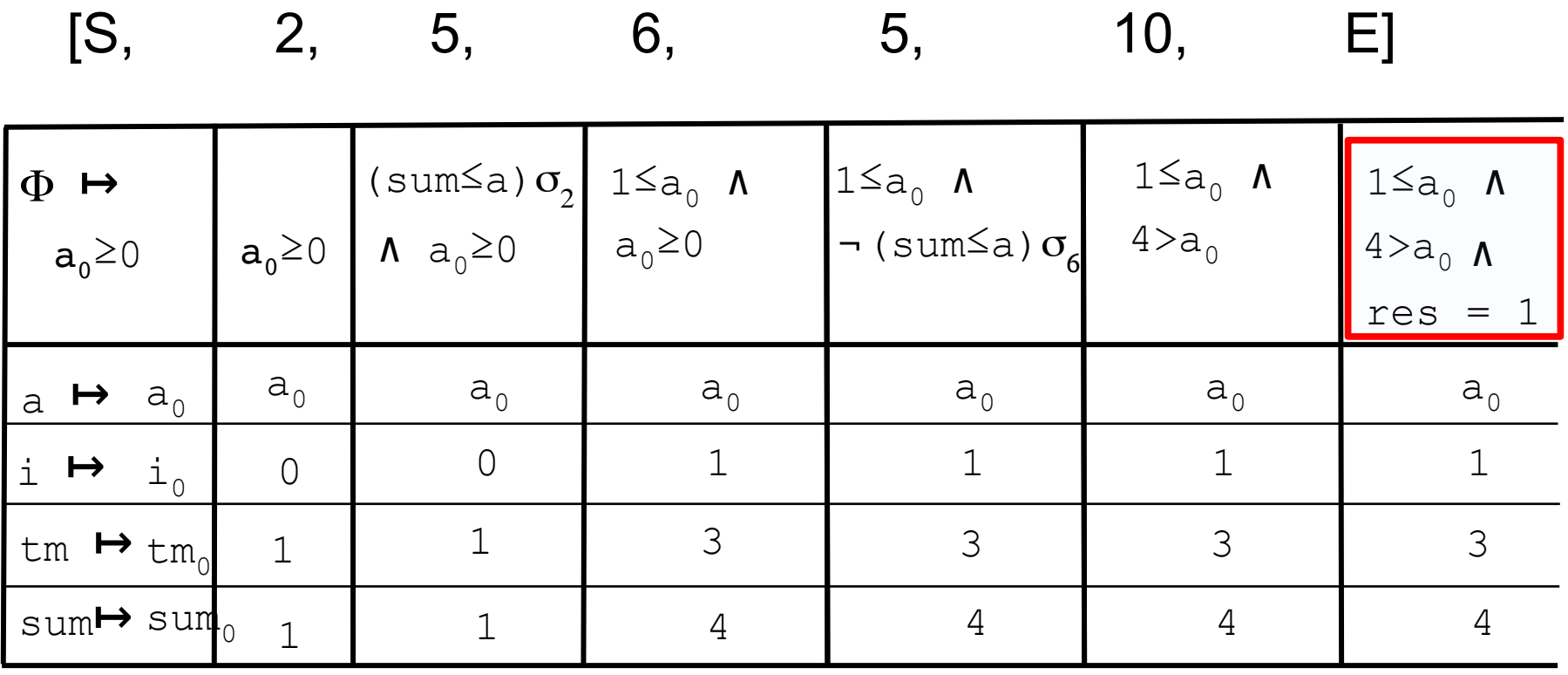

Result:

Test-Case:

## For the path M=[start,2,5,6,5,10,end] we have the path condition  $\Phi \mapsto 1 \le a_0 \wedge 4 > a_0$

Result:

Test-Case:

## For the path M=[start,2,5,6,5,10,end] we have the path condition  $\Phi \mapsto 1 \le a_0 \wedge 4 > a_0$

A concrete Test, satisfying  $\Phi$ :

Result:

Test-Case:

## For the path M=[start,2,5,6,5,10,end] we have the path condition  $\Phi \mapsto 1 \le a_0 \wedge 4 > a_0$

A concrete Test, satisfying  $\Phi$ :

$$
a_0 \mapsto 3
$$

Result:

Test-Case:

## For the path M=[start,2,5,6,5,10,end] we have the path condition  $\Phi \mapsto 1 \le a_0 \wedge 4 > a_0$

A concrete Test, satisfying  $\Phi$ :

$$
a_0 \mapsto 3
$$

Execution of program with this test vector 3:

Result:

Test-Case:

## For the path M=[start,2,5,6,5,10,end] we have the path condition  $\Phi \mapsto 1 \le a_0 \wedge 4 > a_0$

A concrete Test, satisfying  $\Phi$ :

$$
a_0 \mapsto 3
$$

Execution of program with this test vector  $3: f(3) = 1$ 

Result:

Test-Case:

 For the path M=[start,2,5,6,5,10,end] we have the path condition  $\Phi \mapsto 1 \le a_0 \wedge 4 > a_0$ 

A concrete Test, satisfying  $\Phi$ :

$$
a_0 \mapsto 3
$$

Execution of program with this test vector  $3: f(3) = 1$ 

Verification of the post-condition: post(3, 1)

Result:

Test-Case:

 For the path M=[start,2,5,6,5,10,end] we have the path condition  $\Phi \mapsto 1 \le a_0 \wedge 4 > a_0$ 

A concrete Test, satisfying  $\Phi$ :

$$
a_0 \mapsto 3
$$

Execution of program with this test vector  $3: f(3) = 1$ 

Verification of the post-condition:  $post(3, 1)$  = true

9/8/20 B. Wolff - GLA - White-Box Tests